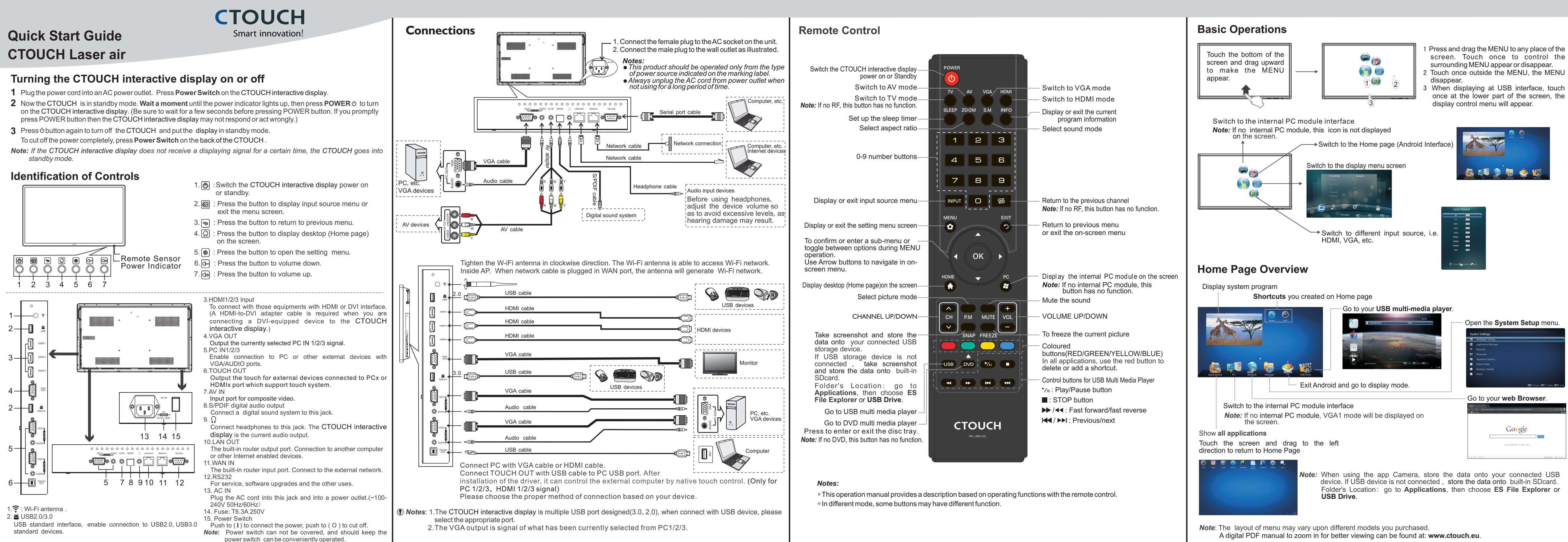

- 
- 
- 
- 

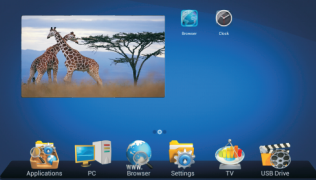

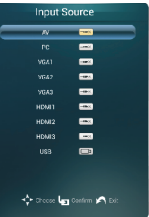

- 
- 

- 
- 

- 
- 
- 
- 
- 
- Enable connection to a monitor or other external devices with VGA
- Connect headphones to this jack. Audio output of the internal PC
- 
- 
- 
- 
- Enable connection to cable and log on to Internet access via Cable.
- 

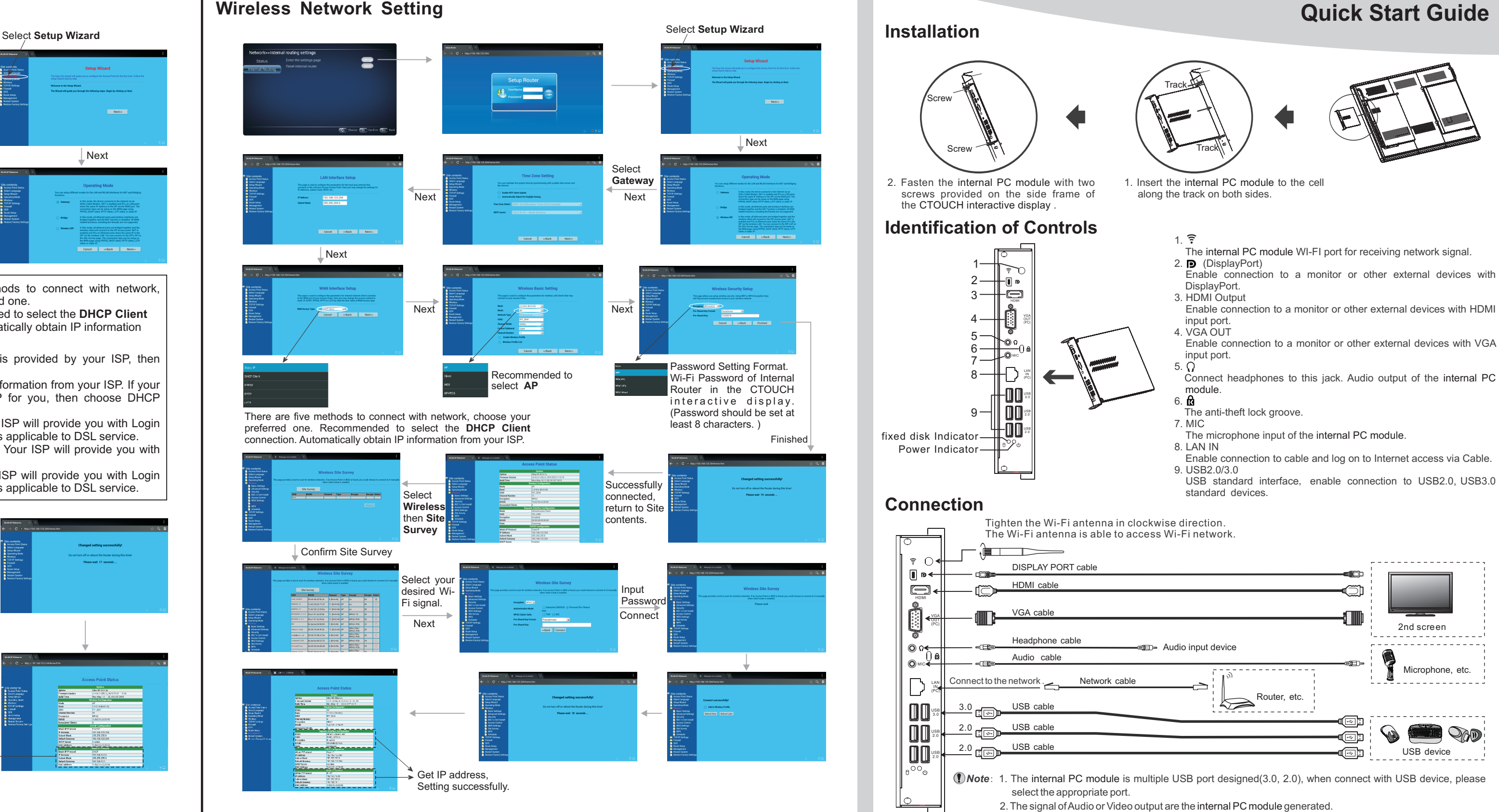

3. Before using the headset socket, please turn off the computer, headphones or other external audio devices to a proper volume, as excessive sound pressure can cause hearing loss.

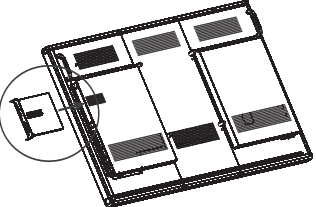

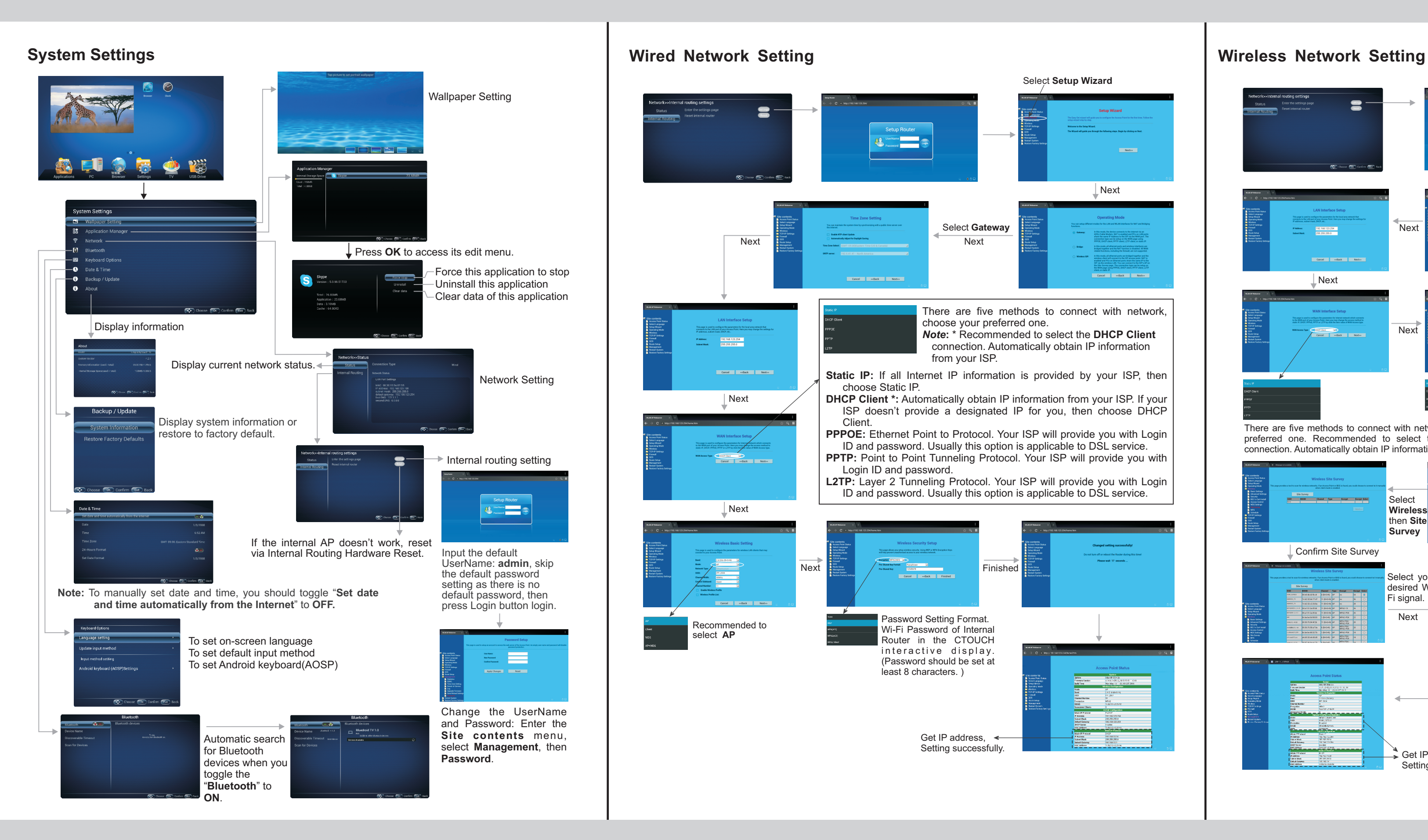

## **CTOUCH Internal PC module** (optional) **Quick Start Guide**

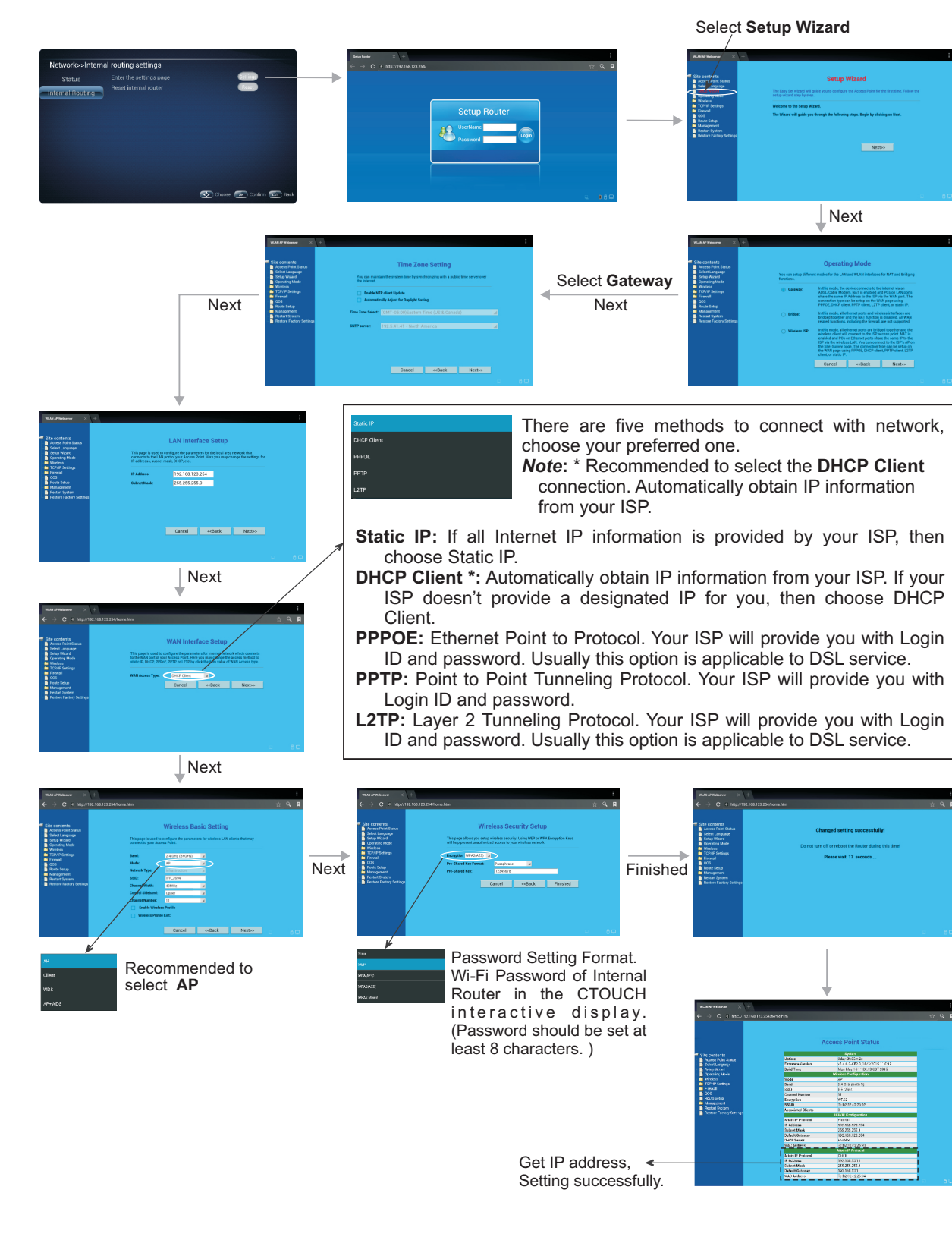